# Contents

| Program Review                                                 | 2  |
|----------------------------------------------------------------|----|
| Answering Program Review Prompts                               |    |
| Objectives and Resource Requests                               | 6  |
| Review objectives                                              | 6  |
| Associating Your Objectives with College Plans and Initiatives | 8  |
| Reviewing and Creating Resource Requests                       | 10 |
| Editing Program Mission, Members, Courses, and Planning Units  | 16 |
| Editing Mission                                                | 16 |
| Editing Members                                                | 16 |
| Editing Courses                                                | 17 |
| Editing Planning Units                                         |    |
| Learning Outcomes Assessment                                   | 17 |
| Inputting assessment data for instructional areas              |    |
| Program details page                                           | 20 |
| Program outcome details page                                   | 21 |
| Inputting assessment data for service areas                    | 22 |
| Program outcome details page                                   | 26 |
|                                                                |    |

# **Program Review**

Program Review is completed in two modules: Assessment, which houses the program review standards, and Planning which is used for goal/objective setting and resource requests and budgeting.

| Ansv         | vering Program        | Revi | ew P    | rom    | npts           |              |                |                                    |   |
|--------------|-----------------------|------|---------|--------|----------------|--------------|----------------|------------------------------------|---|
| $\mathbf{r}$ | Assessment            | ≡    |         |        |                |              |                | 1 (2020-2021 (Gurrent) - ) Q 🍂 5 🖪 | , |
| 2            | All Assessments       |      |         |        |                |              |                |                                    |   |
|              | All Reviews           |      |         |        |                |              |                |                                    |   |
|              | Assessment Data Entry |      |         |        |                | Davi         | Week Month     | DerDete                            |   |
| <b>1</b>     | opy Assessment Data   |      |         |        | TUUDODAY       | -            |                | Due Date                           | ^ |
|              | blish Reviews         | 2    | 27 WEDI | NESDAY | THURSDAY<br>29 | FRIDAY<br>30 | SATURDAY<br>01 | There are no records to display.   |   |
| ٩<br>ق       | cument Repository     |      |         | 20     | 27             |              |                |                                    |   |
| Lat          | F                     |      | 04      | 05     | 06             | 07           | 08             |                                    |   |
|              |                       |      |         |        |                |              |                |                                    |   |
|              | rograms               | •    | 11      | 12     | 13             | 14           | 15             |                                    | ~ |
|              | Search                | ۹    |         |        |                |              |                |                                    |   |
|              | All Manage     Member |      | 18      | 19     | 20             | 21           | 22             | Alerts                             |   |
|              |                       | ☆    |         |        |                |              |                | There are no records to display.   |   |
|              | Accounting            |      | 25      | 26     | 27             | 28           | 29             |                                    |   |
|              |                       |      |         |        |                |              |                |                                    |   |
|              |                       |      | 01      | 02     | 03             | 04           | 05             |                                    |   |
|              |                       |      |         |        |                |              |                |                                    | ~ |
|              |                       |      |         |        |                |              |                | - History                          |   |
| •            |                       |      |         |        |                |              | ^              | History                            | ^ |

- 1. When doing anything in SPOL, you want to make sure that you are working in the correct year. SPOL will default to the current year, but if you want to see past or future years, you will need to change the year this is very important.
- 2. The icons on the left are the SPOL modules. The calendar is Planning; the coins are Budget; the graph is Assessment. Program review responses are in the Assessment module. Click on the Assessment Module icon and then click on the program for which you want to input program review responses.

| 3 6 PROGRAM REVIEW 0 DOMES ATTACHMENTS HISTORY           |  |  | * * |
|----------------------------------------------------------|--|--|-----|
| Accounting                                               |  |  | *   |
| Program Manager                                          |  |  |     |
| Butler, Steven                                           |  |  |     |
| Program Description                                      |  |  |     |
| Line Mission Statement                                   |  |  |     |
| Program Members                                          |  |  |     |
| Biely, Erica<br>Cortez, Armando                          |  |  |     |
| McGee, Janet                                             |  |  |     |
| Murphy, Paul                                             |  |  |     |
| Skywalker, Luke                                          |  |  |     |
| Courses                                                  |  |  |     |
| 1 ACCT100 - Accounting for Entrepreneurs                 |  |  |     |
| 2 ACCT105 - Introduction to Accounting                   |  |  |     |
| 3 ACCT130 - Financial Accounting                         |  |  |     |
| 4         ACCT131 - Financial Accounting 1               |  |  |     |
| v5.0.0.11 © Copyright 2021 Strategic Planning Online LLC |  |  |     |

3. Clicking on the program name will take you to the Program Details Page. On this page you can see many details about the program. There are also tabs at the top of the page that can take you to additional details. The Program Review tab will take you to the program review areas of focus.

|         | < Program Details                                        | 2021-2022 - | ۹ | <b>4</b> ° | 5 | LS         |
|---------|----------------------------------------------------------|-------------|---|------------|---|------------|
| 4       | INFO GOALS PROGRAM REVIEW OUTCOMES ATTACHMENTS HISTORY   |             |   |            | 4 | <b>* *</b> |
| <b></b> | Choose one topic per year to work on                     |             |   |            |   | ^          |
| 3       | Higher Education & Industry Partnerships                 |             |   |            |   |            |
|         | Innovative Scheduling                                    |             |   |            |   |            |
|         | Enrollment and Efficiency                                |             |   |            |   |            |
|         | Curriculum Design                                        |             |   |            |   |            |
|         | Academic Services and Support                            |             |   |            |   |            |
|         |                                                          |             |   |            |   |            |
|         |                                                          |             |   |            |   |            |
|         |                                                          |             |   |            |   |            |
|         |                                                          |             |   |            |   |            |
| 8       | v5.0.0.11 © Copyright 2021 Strategic Planning Online LLC |             |   |            |   |            |

4. The five areas of focus will be listed on this page. A program will work on one area of focus each year. Click on the area of focus that your program is working. If you are unsure about the year, go back to the home page by

clicking the SPOL icon in the uppermost left corner of the page, changing year backwards, and looking at which standards have responses.

|    | *         | < Program Details                                                                       | 2021-2022 - Q 🌲 🤈 🔝                                                                                                   |
|----|-----------|-----------------------------------------------------------------------------------------|----------------------------------------------------------------------------------------------------|
|    |           | INFO GOALS PROGRAM REVIEW OUTCOMES ATTACHMENTS HIST                                     | ORY X                                                                                                    |
| 5  | 12<br>(j) | Standards                                                                               | Response     6       A - Program mission       Has your program mission or primary function changed in the last year? |
|    |           | <ul> <li>B - Fregramminger</li> <li>C - Slos</li> <li>D - 2-year Program Map</li> </ul> | No changes since last year. Evidentiary Documents There are no records to display.                                    |
|    |           | 2 - Innovative Scheduling Questions <ul> <li>A - Program Successes</li> </ul>           | Associated Objectives There are no records to display.                                                                |
|    |           | • B - Challenges                                                                        | Associated Outcomes There are no records to display.                                                                  |
|    | ••        | • C - Innovation                                                                        |                                                                                                    |
| 5. |           | v5.0.0.11                                                                               | © Copyright 2021 Strategic Planning Online LLC                                                                        |

6. There are two lists of standards: Annual Updates and Area of Focus questions. The Annual Update Questions do not change year to year. These prompts should be completed with faculty during a department/program meeting. All faculty should have an opportunity for input for the prompts. You can use the Program Review Guide for information on topics to discuss for the prompts.

7. Click the Edit button to navigate to the text input page.

| *          |      |        |      | m De<br>on of J  | etails<br>ustice | 6        |         |                |        |           |          |       |          |        |           |           |             |           |     | 202        | 2-2023 (C | Current) 👻 | ۹ | <b>*</b> * | <u>.</u> . | SB         |
|------------|------|--------|------|------------------|------------------|----------|---------|----------------|--------|-----------|----------|-------|----------|--------|-----------|-----------|-------------|-----------|-----|------------|-----------|------------|---|------------|------------|------------|
|            |      | INFO   | PR   | DGRAM            | REVIEW           | ουτ      | TCOMES  | AT             | TACHM  | IENTS     | HISTO    | RY    |          |        |           |           |             |           |     |            |           |            |   |            | *          | <b>Ł</b> : |
| ₩.         |      |        | -    | n miss<br>rogram |                  | on or pr | imary f | functio        | n char | iged in t | the last | year? |          |        |           |           |             |           |     | -          | 7         |            |   |            |            |            |
| <b>9</b> 7 |      |        | в    | i                | U                | ÷        | ×2      | × <sup>2</sup> | A -    | Aa -      | A.       | 4     | <u>-</u> | ;≡ •   | .≣ •      | ብ -       | ‡⊒-⊡        | Ē         |     | ¢.)        | Ω         | _          |   |            |            |            |
| ш          |      |        | 2    | $\sim$           | ::               |          |         |                |        | <>        | -        |       |          |        |           |           |             |           |     | Insert Evi |           |            |   |            |            |            |
| Î          |      |        | Туре | somet            | thing            |          |         |                |        |           |          |       |          |        |           |           |             |           |     | Insert Ima | ige       |            |   |            |            |            |
|            |      |        |      |                  |                  |          |         |                |        |           |          |       |          |        |           |           |             |           |     |            |           |            |   |            |            |            |
|            |      |        |      |                  |                  |          |         |                |        |           |          |       |          |        |           |           |             |           |     |            |           |            |   |            |            |            |
|            |      |        |      |                  |                  |          |         |                |        |           |          |       |          |        |           |           |             |           |     |            |           |            |   |            |            |            |
|            |      |        |      |                  |                  |          |         |                |        |           |          |       |          |        |           |           |             |           |     |            |           |            |   |            |            |            |
|            |      |        |      |                  |                  |          |         |                |        |           |          |       |          |        |           |           |             |           |     |            |           |            |   |            |            |            |
|            |      |        |      |                  |                  |          |         |                |        |           |          |       |          |        |           |           |             |           |     |            |           |            |   |            |            |            |
|            |      |        |      |                  |                  |          |         |                |        |           |          |       |          |        |           |           |             |           |     |            |           |            |   |            |            |            |
| Ē          |      |        |      |                  |                  |          |         |                |        |           |          |       |          |        |           |           |             |           |     |            |           |            |   |            |            |            |
|            |      |        |      |                  |                  |          |         |                |        |           |          |       |          |        |           |           |             |           |     |            |           | _          |   |            |            |            |
| •          |      |        |      |                  |                  |          |         |                |        |           |          |       |          |        |           |           |             |           |     |            |           |            | 8 | Y          | Ļ          |            |
|            | v5.0 | ).2.13 | 3    |                  |                  |          |         |                |        |           |          |       |          | © Copy | right 202 | 2 Strateg | jic Plannir | ng Online | LLC |            |           |            |   |            |            |            |

- 8. This is the text edit page. You can type responses directly into the text box, or you can copy and paste text from a Word document into the text box. Notes from a meeting where the prompt were discussed can be pasted directly into the text box. The text box allows for Rich Text Formatting, tables, and images to be pasted into it. Click the gear on the banner to Insert Evidence in the form of documents, objective, or outcomes. Here you can insert a notes document from faculty discussions if needed. You can also insert an image. If you insert an image this way, it will show up when published.
- 9. Make sure any edits you make are saved by clicking the save button at the bottom.

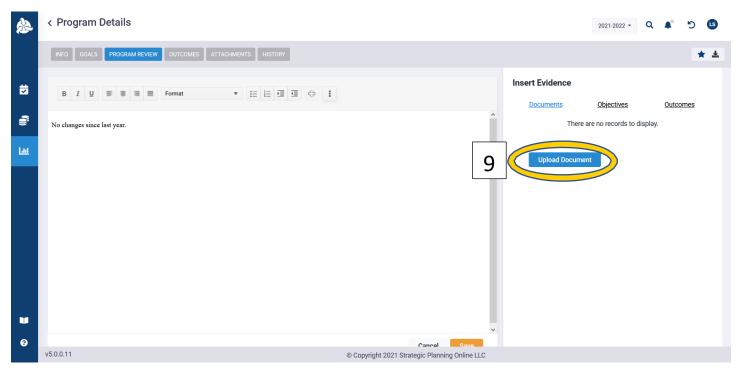

10. Click the upload document to open an attach box from your PC. Again, make sure any changes are saved.

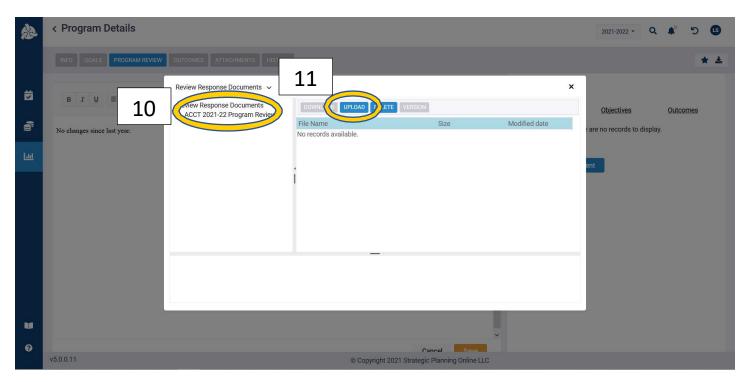

- 11. To upload a document, you must click on a directory on the right. If there is no directory, right click on the "Review Response Document" to add a new directory. The directory name should be Program Abbreviation + Year + Program Review, such as ACCT 2021-22 Program Review.
- 12. Click the upload document and find the document from your PC to attach to the response.

## Objectives and Resource Requests

|     | 1 Details                                         |                                                                                               | 2021-2022 • Q | <b>A</b> * | 5 🖪 |
|-----|---------------------------------------------------|-----------------------------------------------------------------------------------------------|---------------|------------|-----|
|     | INFO GOALS PROGRAM REVIEW OUTCOMES ATTACHMENTS HI | STORY                                                                                         |               |            | * ± |
| ₿   | Standards                                         | Response                                                                                      | Ed            | t          | × ^ |
| Ŵ   | 1 - Annual Questions<br>• A - Program Mission     | A - Program mission<br>Has your program mission or primary function changed in the last year? |               |            |     |
| Lat | • B - Program Changes                             | No changes since last year.                                                                   |               |            |     |
|     | • C - Slos                                        | Evidentiary Documents                                                                         |               |            |     |
|     | • D - 2-year Program Map                          | There are no records to display.                                                              |               |            |     |
|     | 2 - Innovative Scheduling Questions               | Associated Objectives                                                                         |               |            |     |
|     | A - Program Successes                             | There are no records to display.                                                              |               |            |     |
|     | B - Challenges                                    | Associated Outcomes<br>There are no records to display.                                       |               |            |     |
|     | • C - Innovation                                  |                                                                                               |               |            |     |
| 0   | <                                                 |                                                                                               |               |            | ~   |
|     | v5.0.0.11                                         | © Copyright 2021 Strategic Planning Online LLC                                                |               |            |     |

After you have finished responding to the standards, you will need to create the objectives and resource requests. The objectives are the plans of action that are created from the program review narrative. An objective is a statement of activity that will take place in order to complete planning. For example, if your program review analysis and responses indicate that your program has accessibility issues for female students, you might write an objective like, "Increase female student enrollment by 20% to promote equity among the program's student body." Then you would need resources in order complete this objective. Resource requests are then attached to objectives. You cannot make a resource request without an objective.

1. Click the SPOL icon in the top left corner to return to the homepage.

| Å | Planning                                                           | ≡ |           |          |        |             | 2020-2021 (Current) - Q 🔺 🏷 🕼      |   |
|---|--------------------------------------------------------------------|---|-----------|----------|--------|-------------|------------------------------------|---|
|   | Create New Objective<br>Activity By Goal                           |   |           |          |        |             |                                    |   |
| 1 | 2 ository                                                          |   |           |          | Day    | Week Month  | Due Date                           |   |
|   |                                                                    | Y | WEDNESDAY | THURSDAY | FRIDAY | SATURDAY    | There are no records to display.   | 0 |
| Ĩ | Favorites                                                          |   | 27 2      | 8 29     | 30     | 01          |                                    |   |
| ш | Search  All Manager  Member Reporting to me                        | 3 | 0         | 5 06     | 07     | 08          |                                    |   |
|   | <ul> <li>Accounting</li> </ul>                                     |   | 11 1      | 2 13     | 14     | 15          |                                    | ~ |
|   | 25 - Increase enrollment of fem                                    |   |           |          |        |             | Alerts                             |   |
|   | 26 - Increase the enrollment of<br>27 - Increase students completi |   | 18 1      | 9 20     | 21     | 22          | There are no records to display.   | ~ |
|   | 29 - Increase faculty diversity in                                 |   | 25 2      | 6 27     | 28     | 29          |                                    |   |
|   |                                                                    | 1 | 01 0      | 2 03     | 04     | 05          |                                    |   |
|   |                                                                    |   |           |          |        |             |                                    | 4 |
| 8 |                                                                    |   |           |          |        |             | History                            |   |
|   |                                                                    |   |           |          |        | © Copyright | 2021 Strategic Planning Online LLC |   |

#### **Review objectives**

- 2. Objectives are completed in the planning module. Click on the calendar icon on the left to open the menu.
- 3. The menu will show any programs to which you are a member. Click on the small arrow next to the program to drop down the list of objectives that are currently active. To review these, you will click into each and make sure they are up to date.

| *   | < Objective Details                                                                          |                                                                  |                                                                                                    | 2020-2021 (Current) - Q 🛊 5 📵         |
|-----|----------------------------------------------------------------------------------------------|------------------------------------------------------------------|----------------------------------------------------------------------------------------------------|---------------------------------------|
|     | RESOURCE REQUEST RESULTS ASSOCIATIONS ATTACHMENTS HISTORY                                    |                                                                  |                                                                                                    | 🐽 🍋 Approved by Steven Rutier 🔹 🛡 🛣 1 |
| ₩   | 25 - Increase enrollment of female students into upper level courses                         |                                                                  | Objective Detail                                                                                                    | ×                                     |
|     | Planning Unit                                                                                | Unit Manager                                                     | Objective Title<br>Increase enrollment of female students into upper level cou                                                                                                    |                                       |
| 8   | ACCO                                                                                         | Butler, Steven                                                   |                                                                                                    | uises.                                |
|     |                                                                                              |                                                                  | Planning Unit                                                                                                    |                                       |
| Lad | Status Objective Purpose                                                                     | Planning Years                                                   | Accounting                                                                                                    | •                                     |
|     | New Objective Diversity, Equity, and Inclusion (DEI)                                         | 2021-2022, 2020-2021, 2022-2023, 2023-2024, 2024-2025, 2025-2026 | Multi Year                                                                                                    |                                       |
|     | Deam                                                                                         |                                                                  | Planning Year                                                                                                    |                                       |
|     | Latest enrollment data no. 203 difference in enrollment of female students compared to male. |                                                                  | 2020- 2021                                                                                                    | ×                                     |
|     |                                                                                              |                                                                  | 2021-2022                                                                                                    | ×                                     |
|     | TAXA AND INCOMENDATION OF A DECISION                                                         |                                                                  | 2022-2023 2023-2024                                                                                                    | ×                                     |
|     | Institutional Plans Goals and Strategies                                                     |                                                                  | 2023-2024<br>2024-2025                                                                                                    | ×                                     |
|     | There are no records to display.                                                             | Δ                                                                | 2025-2026                                                                                                    | <u>,</u>                              |
|     |                                                                                              |                                                                  | Orgenie Beauer<br>Defective Sans<br>New Objective<br>New Objective<br>New Objective<br>New Televie<br>New Objective<br>New Objective<br>N | <b>^</b>                              |
|     |                                                                                              |                                                                  |                                                                                                    |                                       |

4. The Objective Details page has information for those pages. Click on the box containing the details to open the menu to edit details. To review, you want to make sure two items are up to date: Status and planning years. If these have changed since the last review, you will want to edit them. If you have finished an objective, you want to make sure to mark the status as completed.

| <b>\$</b> 2 |              | 2020-3021 (Current) - Q, & D Q                 |  |
|-------------|--------------|------------------------------------------------|--|
| ö           |              | Status Reports ×                               |  |
| 2           | State Depote | 5/13/2021                                      |  |
| ы           |              | lanning Year<br>2020- 2021 - (Current) •       |  |
|             |              | escription<br>B I U = = = = Format • E E E E E |  |
|             |              |                                                |  |
|             |              | Cancel Bave                                    |  |

- 5. Next, click on the results tab to input status reports if needed. On this page, you will have the space to input Measures, Status Reports, and Results for objectives.
- 6. Click on the piece you would like to input to open the editing menu to the right. There you will have a text box in which you can add narrative.

#### Associating Your Objectives with College Plans and Initiatives

- 1. On the Planning Initiative (Objective) details page The second box down is titled "Institutional Goals". Hover over the box and click when it turns blue.
- < Planning Initiative (Objective) Details

| 7 - Professional Development                                                                                                    |                                                               |             |                               |                        |                 |                                          |                              |                                                     |                                                                                                    |
|----------------------------------------------------------------------------------------------------|---------------------------------------------------------------|-------------|-------------------------------|------------------------|-----------------|------------------------------------------|------------------------------|-----------------------------------------------------|----------------------------------------------------------------------------------------------------|
| NFO RESOURCE REQUEST TASKS                                                                                                    | RESULTS ASSOCIATIONS                                          | ATTACHMENTS | HISTORY                       |                        |                 |                                          |                              |                                                     |                                                                                                    |
|                                                                                                    |                                                               |             |                               |                        |                 |                                          |                              |                                                     |                                                                                                    |
| 147 - Professional Develo                                                                                                    | pment                                                         |             |                               |                        |                 |                                          |                              |                                                     |                                                                                                    |
| Planning Unit                                                                                                    |                                                               |             |                               |                        |                 |                                          |                              |                                                     | Planning Unit                                                                                                    |
| ENGLRHET - English Rhetoric- Sample                                                                                                    | Program                                                       |             |                               |                        |                 |                                          |                              |                                                     | McGee, Janet                                                                                                    |
| Planning Initiative (Objective) Status                                                                                                    |                                                               |             | Pla                           | nning Initiative (Obje | ective) Purpose |                                          |                              |                                                     | Planning Year                                                                                                    |
| Completed                                                                                                    |                                                               |             | Pro                           | ofessional Developme   | ent             |                                          |                              |                                                     | 2022-2023                                                                                                    |
| Planning Initiative (Objective) Descript                                                                                                    | tion                                                          |             |                               |                        |                 |                                          |                              |                                                     |                                                                                                    |
| Professional development focused arc                                                                                                    | ound the art of persuasion.                                   |             |                               |                        |                 |                                          |                              |                                                     |                                                                                                    |
|                                                                                                    |                                                               |             |                               |                        |                 |                                          |                              |                                                     |                                                                                                    |
| Institutional Goals                                                                                                    |                                                               |             |                               |                        |                 |                                          |                              |                                                     |                                                                                                    |
| Institutional Goals<br>There are no records to display.                                                                                                    |                                                               |             |                               |                        |                 |                                          |                              |                                                     |                                                                                                    |
| There are no records to display.<br>147 - Professional Development                                                                                                    |                                                               |             | Planning Unit                 | Manager                |                 | Institutional<br>Institutional           | Goal Categ                   | ory                                                 | ×                                                                                                    |
| There are no records to display.<br>147 - Professional Development                                                                                                    |                                                               |             | Planning Unit<br>McGee, Janet | -                      |                 |                                          | Goal Categ                   |                                                     | ×                                                                                                    |
| There are no records to display.<br>147 - Professional Development<br>Planning Unit<br>ENGLRHET - English Rhetoric- Sample Program<br>Planning Initiative (Objective) Status                                                                                                    | Planning Initiative (Objective) F<br>Professional Development | Purpose     | -                             |                        |                 | Institutional                            | Goal Categ                   | ory<br>Institutional<br>Goal<br>Number              |                                                                                                    |
| There are no records to display.<br>147 - Professional Development<br>Planning Unit<br>INGLRHET - English Rhetoric- Sample Program<br>Planning Initiative (Objective) Status<br>completed<br>Planning Initiative (Objective) Description                                                                                                    | Professional Development                                      | Purpose     | McGee, Janet<br>Planning Year |                        |                 | Institutional<br>Guided Pathv            | Goal Categ                   | Institutional<br>Goal                               | •                                                                                                    |
| There are no records to display.<br>147 - Professional Development<br>Ianning Unit<br>NGLRHET - English Rhetoric- Sample Program<br>Ianning Initiative (Objective) Status<br>iompleted<br>Ianning Initiative (Objective) Description<br>rofessional development focused around the art of per                                                                                                    | Professional Development                                      | Purpose     | McGee, Janet<br>Planning Year |                        |                 | Institutional<br>Guided Pathw<br>Primary | Goal Categ<br>vays<br>Select | Institutional<br>Goal<br>Number<br>A                | Institutional Goal Title     Connect with Students     Successful Entry into an Area of                                                                                                    |
| There are no records to display.          147 - Professional Development         Ianning Unit         NGLRHET - English Rhetoric- Sample Program         Ianning Initiative (Objective) Status         ompleted         Ianning Initiative (Objective) Description         rofessional development focused around the art of perstitutional Goals                                                           | Professional Development                                      | Purpose     | McGee, Janet<br>Planning Year |                        |                 | Institutional<br>Guided Pathw<br>Primary | Goal Categ<br>vays<br>Select | Institutional<br>Goal<br>Number<br>A<br>B           | Institutional Goal Title Connect with Students Successful Entry into an Area of Interest and Program of Study Student Progression through Program                                                                   |
| There are no records to display.          147 - Professional Development         Planning Unit         ENGLRHET - English Rhetoric- Sample Program         Planning Initiative (Objective) Status         Completed         Planning Initiative (Objective) Description         Professional development focused around the art of per         Institutional Goals         There are no records to display. | Professional Development                                      | Purpose     | McGee, Janet<br>Planning Year |                        |                 | Institutional<br>Guided Pathw<br>Primary | Goal Categ<br>vays<br>Select | Institutional<br>Goal<br>Number<br>A<br>B<br>C      | Institutional Goal Title Connect with Students Successful Entry into an Area of Interest and Program of Study Student Progression through Program of Study                                                          |
| There are no records to display.                                                                                                    | Professional Development                                      | Purpose     | McGee, Janet<br>Planning Year |                        |                 | Institutional<br>Guided Pathw<br>Primary | Goal Categ<br>vays<br>Select | Institutional<br>Goal<br>Number<br>A<br>B<br>C<br>D | Institutional Goal Title Connect with Students Successful Entry into an Area of Interest and Program of Study Student Progression through Program of Study Student Completion Transition to Transfer and/or Gainful |

1. The Institutional Goal box will appear to the right.

2. Click on the dropdown menu and select the initiative you wish to associate with this objective. (See below)

| Guided Path     | ways             |              | <b>•</b>                                            |
|-----------------|------------------|--------------|-----------------------------------------------------|
| AB 705/1705     |                  |              |                                                     |
| AB 705/1706     |                  |              |                                                     |
| AB 705/1707     |                  |              |                                                     |
| Educational N   | Aaster Plan      |              | tutional Goal Title                                 |
| Equal Employ    | ment Opportunity | r Plan (EEO) |                                                     |
| Facilities Mas  | ster Plan        |              | ect with Students                                   |
| Guided Pathv    | vays             |              | essful Entry into an Area of                        |
| Institutional L | earning Outcome  | s            | st and Program of Study                             |
| ·····           |                  |              |                                                     |
|                 |                  | С            | Student Progression through Program<br>of Study     |
|                 |                  | D            | Student Completion                                  |
|                 |                  | E            | Transition to Transfer and/or Gainful<br>Employment |

3. After you have selected the associated plan, in this case Guided Pathways has been selected, next select all of the goals that apply and click save at the bottom.

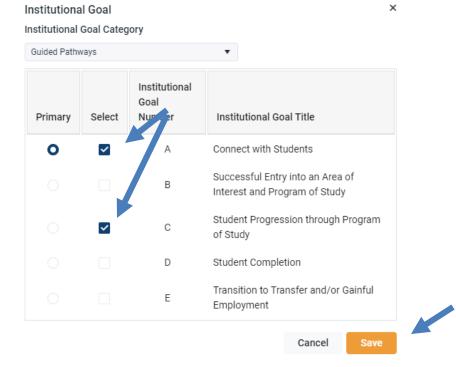

4. The planning initiative details page will appear with the associated institutional goals.

| 147 - Professional Development                                 |                                         |
|----------------------------------------------------------------|-----------------------------------------|
| Planning Unit                                                  |                                         |
| ENGLRHET - English Rhetoric- Sample Program                    |                                         |
| Planning Initiative (Objective) Status                         | Planning Initiative (Objective) Purpose |
| Completed                                                      | Professional Development                |
| Planning Initiative (Objective) Description                    |                                         |
| Professional development focused around the art of persuasion. |                                         |
|                                                                |                                         |
| Institutional Goals                                            |                                         |
| Guided Pathways                                                |                                         |
| A - Connect with Students                                      |                                         |
| C - Student Progression through Program of Study               |                                         |
|                                                                |                                         |
| SWOT Analysis                                                  |                                         |
| There are no records to display                                |                                         |
|                                                                |                                         |

#### Reviewing and Creating Resource Requests

1. After you have completed entering your initiatives, if needed, you will need to enter your resource requests. Please use the Resource Request Excel template (see below) located on the Program Review web page to enter resource requests for equipment, supplies, staffing, facilities, and misc. resources needed.

| fined as having useful life<br>ID a purchase price of mo<br>luding tax. This includes a<br>e initial purchase. | ore than \$200 each<br>all items that are part o | f                        |           |                                        |               |                                                |                 |
|----------------------------------------------------------------------------------------------------|--------------------------------------------------|--------------------------|-----------|----------------------------------------|---------------|------------------------------------------------|-----------------|
| e initial purchase.                                                                                            |                                                  |                          |           |                                        |               |                                                |                 |
| Dept<br>_1                                                                                                    | Program                                          |                          | Year      | Initiative<br>(Objective)<br>Reference | Resource Need | Requested Item(s) Please include per item cost | Funding Request |
| glish                                                                                                    | English Rhetoric                                 | Yearly Planning and Core | 2022-2023 | ER OBJ 2                               | Equipment     | ~ /ideo cameras \$600 each                     | One-time        |
|                                                                                                    |                                                  |                          |           |                                        |               |                                                |                 |
|                                                                                                    |                                                  |                          |           |                                        |               |                                                |                 |
|                                                                                                    |                                                  |                          |           |                                        |               |                                                |                 |
|                                                                                                    |                                                  |                          |           |                                        |               |                                                |                 |
|                                                                                                    |                                                  |                          |           |                                        |               |                                                |                 |
|                                                                                                    |                                                  |                          |           |                                        |               |                                                |                 |
|                                                                                                    |                                                  |                          |           |                                        |               |                                                |                 |
|                                                                                                    |                                                  |                          |           |                                        |               |                                                |                 |
|                                                                                                    |                                                  |                          |           |                                        |               |                                                | -               |
|                                                                                                    |                                                  |                          |           |                                        |               |                                                |                 |
|                                                                                                    |                                                  |                          |           |                                        |               |                                                |                 |
|                                                                                                    |                                                  |                          |           |                                        |               |                                                |                 |
|                                                                                                    |                                                  |                          |           |                                        |               |                                                |                 |
|                                                                                                    |                                                  |                          |           |                                        |               |                                                |                 |
|                                                                                                    |                                                  |                          |           |                                        |               |                                                |                 |
|                                                                                                    |                                                  |                          |           |                                        |               |                                                |                 |
|                                                                                                    |                                                  |                          |           |                                        |               |                                                |                 |
|                                                                                                    |                                                  |                          |           |                                        |               |                                                |                 |
|                                                                                                    |                                                  |                          |           |                                        |               |                                                |                 |
|                                                                                                    |                                                  |                          |           |                                        |               |                                                |                 |
|                                                                                                    |                                                  |                          |           |                                        |               |                                                |                 |
| EQUIPMENT                                                                                                    |                                                  | <u> </u>                 |           |                                        |               |                                                |                 |

2. Make sure you are on the correct spreadsheet for the resource you wish to request. You will see colored tabs at the bottom of the spreadsheet for each category of resources.

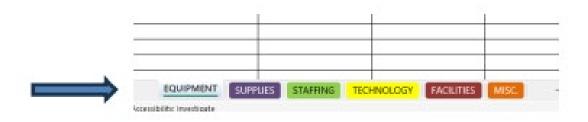

3. The Dept., Program, Source, Year, Resource Need, Funding Request, and Priority columns have dropdown menus for you to choose from.

|          | Dept                        | Program          | Source                      | Year      | (Objective) | Resource Need | Requested Item(s) Please include per item cost | Funding Request | Program Faculty<br>Lead Priority |
|----------|-----------------------------|------------------|-----------------------------|-----------|-------------|---------------|------------------------------------------------|-----------------|----------------------------------|
| <b>A</b> | 1.                          | -                | -                           | *         | Reference * | ·             |                                                | · ·             | -                                |
|          | English                     | English Rhetoric | Yearly Planning and Core To | 2022-2023 | ER OBJ 2    | Equipment     | 5 Video cameras \$600 each                     | One-time        | 1 = High                         |
|          |                             | v                |                             |           |             |               |                                                |                 |                                  |
|          | Admin.                      |                  |                             |           |             |               |                                                |                 |                                  |
| _        | Admissions & Records        |                  |                             |           |             |               |                                                |                 |                                  |
|          | Applied Behavioral Sciences |                  |                             |           |             |               |                                                |                 |                                  |
|          | Business                    |                  |                             |           |             |               |                                                |                 |                                  |
|          | Campus Graphics             |                  |                             |           |             |               |                                                |                 |                                  |
|          | Community Education         |                  |                             |           |             |               |                                                |                 |                                  |
|          | Counseling                  |                  |                             |           |             |               |                                                |                 |                                  |
|          | English                     |                  |                             |           |             |               |                                                |                 |                                  |
|          | Financial Aid               |                  |                             |           |             |               |                                                |                 |                                  |
|          | Fine Arts                   |                  |                             |           |             |               |                                                |                 |                                  |
|          | Health Sciences             |                  |                             |           |             |               |                                                |                 |                                  |
|          | Industrial Technology       |                  |                             |           |             |               |                                                |                 |                                  |
|          |                             |                  |                             |           |             |               |                                                |                 |                                  |
|          |                             |                  |                             |           |             |               |                                                |                 |                                  |
|          |                             |                  |                             |           |             |               |                                                |                 |                                  |

4. Fill in Objective reference, the requested item with per item cost, and the estimated total amount requested.

| Initiative<br>(Objective<br>Reference | e)        | Requested Item(s) Please in | nclude per item cost | Funding Request | Program Faculty<br>Lead Priority | Estimated<br>Equipment Cost |
|---------------------------------------|-----------|-----------------------------|----------------------|-----------------|----------------------------------|-----------------------------|
| ER OBJ 2                              | Equipment | 5 Video cameras \$600 each  |                      |                 | 1 = High                         | \$ 3,000.00                 |
|                                       |           |                             |                      |                 |                                  |                             |
|                                       |           |                             |                      |                 |                                  |                             |
|                                       |           |                             |                      |                 |                                  |                             |
|                                       |           |                             |                      |                 |                                  |                             |
|                                       |           |                             |                      |                 |                                  |                             |

You will notice at the top of each spreadsheet, a description box defining the parameters of the expense category.

| Enter equipment requests below. Equipment is            | EQUIPMENT NEEDS |
|---------------------------------------------------------|-----------------|
| defined as having useful life of more than one year     |                 |
| AND a purchase price of more than \$200 each            |                 |
| including tax. This includes all items that are part of |                 |
| the initial purchase.                                   |                 |
|                                                         |                 |

5. After you have completed entering your resource requests in the Excel spreadsheet, you are ready to upload the document into SPOL. The last question prompt for each core topic is labeled "Resources".

| 2 - Innovative Scheduling Questions              |
|--------------------------------------------------|
| <ul> <li>A - Data Analyzed</li> <li>•</li> </ul> |
| B - Challenges     • •                           |
| C - Innovation     • •                           |
| <ul> <li>D - Measurement</li> <li>•</li> </ul>   |
| E - Resources                                    |

6. Click into the Resources question prompt and the "Review Response" box will appear to the right.

| B - Program changes      • •                                                  | Review Response                                                                                                    | •• DRAFT | Edit × |
|-------------------------------------------------------------------------------|----------------------------------------------------------------------------------------------------|----------|--------|
| C - Two-year program mapping     * *                                          | E - Resources<br>What resources are needed for your program this year? E.g. Facilities, Equipment, Staffing, Technology, Other? |          |        |
| D - Staffing changes     * *                                                  | Please upload completed Resource Request Excel spreadsheet here.                                                                |          |        |
| E - Program Successes     + + +                                               | No records available.                                                                                                    |          |        |
| + F-SLOs                                                                      | Documents (Review Publish)<br>There are no records to display.                                                                  |          |        |
| G - Distance Education     * •                                                |                                                                                                    |          |        |
| H - CTE two-year review of labor market data and pre-requisite review     * * | Associated Planning Initiative (Objective)s<br>There are no records to display.                                                 |          |        |
| I - Validation for Planning Process     * *                                   | Associated Outcomes                                                                                                    |          |        |
| 2 - Innovative Scheduling Questions                                           | There are no records to display.                                                                                                |          |        |
| <ul> <li>A - Data Analyzed</li> <li></li></ul> <li> </li>                     |                                                                                                    |          |        |
| B - Challenges     *                                                          |                                                                                                    |          |        |
| • C - Innovation                                                              |                                                                                                    |          |        |
| o D - Measurement     o o                                                     |                                                                                                    |          |        |
| • E - Resources                                                               |                                                                                                    |          |        |
|                                                                               |                                                                                                    |          |        |

7. Click on the yellow "Edit" button in the upper right corner.

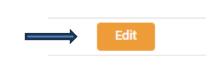

8. The Resources text box will appear. The gear shift icon is used for uploading documents.

| ded for your program thi<br>d Resource Request Exc |                      | ment, Staffing, Technology, Other                                   | er?                                                                                                    |     |
|----------------------------------------------------|----------------------|---------------------------------------------------------------------|----------------------------------------------------------------------------------------------------|-----|
|                                                    |                      | ment, Staffing, Technology, Other                                   | er?                                                                                                    |     |
| d Resource Request Exc                             | el spreadsheet here. |                                                                     |                                                                                                    |     |
|                                                    |                      |                                                                     |                                                                                                    |     |
|                                                    |                      |                                                                     | (                                                                                                    |     |
| 응 X <sub>2</sub> X <sup>2</sup> A                  | A - AA- A 🖌          | = • ≟= • ≔ • ¶ •                                                    | • t=• 🗉 🗉 🕸                                                                                                    | Ω – |
|                                                    | <del>ਉ</del> x₂ x² ∤ | S × <sub>2</sub> × <sup>2</sup> A ⋅ A <sub>A</sub> < A <sub>A</sub> | $ \begin{array}{c} \bigcirc  \times_2  \times^2  A \stackrel{\bullet}{}  A \stackrel{\bullet}{}  \mathscr{A}  = \stackrel{\bullet}{}  \stackrel{\circ}{=} \stackrel{\circ}{}  \stackrel{\circ}{=} \stackrel{\circ}{} \stackrel{\circ}{} \stackrel{\circ}{} \stackrel$ |     |

9. Click on the gear shift and the evidence dropdown menu will appear. Choose "Insert Evidence" from the menu.

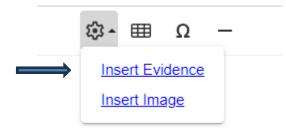

10. The "Insert Evidence" box will appear to the right. Click on the blue "Upload Document" tab.

| Insert Evidence     |                                  | ×        |
|---------------------|----------------------------------|----------|
| Documents           | <b>Objectives</b>                | Outcomes |
|                     | There are no records to display. |          |
| <br>Upload Document |                                  | Save     |
|                     |                                  |          |

11. Select the correct directory and click "upload"

| Review Response Documents                        |                                                  |           | •                |
|--------------------------------------------------|--------------------------------------------------|-----------|------------------|
| Review Response Documents<br>CBOT Program Review | DOWNLOAD UPLOAD DELETE VERSION ASSIGN D          | OCUMENT   | Search           |
| ENGLRHET 2022-23 Program Review                  | File Name                                        | File Size | Modified Date    |
| Paralegal                                        | 2022-23 ENGLRHET Program Changes.pdf             | 36.45 KB  | 3/9/23, 3:45 PM  |
| Program Review                                   | 1/Program Review/ENGLRHET 2022-23 Program Review |           |                  |
|                                                  | ENGLRHET Mission Statement Changes.pdf           | 36.22 KB  | 3/9/23, 3:44 PM  |
|                                                  | 1/Program Review/ENGLRHET 2022-23 Program Review |           |                  |
|                                                  | Mission Statement Changes.pdf                    | 34.63 KB  | 4/19/23, 5:16 PM |
|                                                  | 1/Program Review/ENGLRHET 2022-23 Program Review |           |                  |

12. Click on "Select files" and choose your document. After your document appears, click upload and the new document will appear in the directory.

| bload Files  | × Modif                            |
|--------------|------------------------------------|
| Select files | 3/9/2<br>Drop files here to upload |
| Select mes   | 3/9/2                              |
|              | 4/19/                              |
|              |                                    |
|              |                                    |
|              |                                    |
|              |                                    |

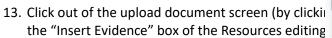

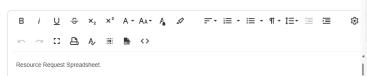

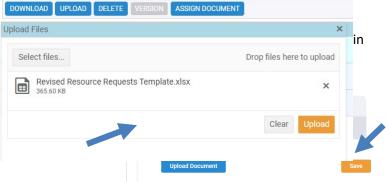

#### 14. Click save at the bottom of the text screen.

| в    | i              | <u>U</u> | ჭ     | ×₂     | ײ             | A | • AA• | - A | 1 | Ŧ | - 1 | . <b>.</b> :≣ | ≣ <del>-</del> ¶ | ∏ • ‡Ξ | • = | 193 | • 🎟 | Ω | - |        |      |
|------|----------------|----------|-------|--------|---------------|---|-------|-----|---|---|-----|---------------|------------------|--------|-----|-----|-----|---|---|--------|------|
| 2    | $\overline{C}$ | 53       | 8     | Ą,     | : <b>!!</b> : |   | <>    |     |   |   |     |               |                  |        |     |     |     |   |   |        |      |
| Reso | urce Re        | equest   | Sprea | dsheet |               |   |       |     |   |   |     |               |                  |        |     |     |     |   |   |        |      |
|      |                |          |       |        |               |   |       |     |   |   |     |               |                  |        |     |     |     |   |   |        |      |
|      |                |          |       |        |               |   |       |     |   |   |     |               |                  |        |     |     |     |   |   |        |      |
|      |                |          |       |        |               |   |       |     |   |   |     |               |                  |        |     |     |     |   |   |        |      |
|      |                |          |       |        |               |   |       |     |   |   |     |               |                  |        |     |     |     |   |   |        |      |
|      |                |          |       |        |               |   |       |     |   |   |     |               |                  |        |     |     |     |   |   |        |      |
|      |                |          |       |        |               |   |       |     |   |   |     |               |                  |        |     |     |     |   |   |        |      |
|      |                |          |       |        |               |   |       |     |   |   |     |               |                  |        |     |     |     |   |   |        |      |
|      |                |          |       |        |               |   |       |     |   |   |     |               |                  |        |     |     |     |   |   |        |      |
|      |                |          |       |        |               |   |       |     |   |   |     |               |                  |        |     |     |     |   |   |        |      |
|      |                |          |       |        |               |   |       |     |   |   |     |               |                  |        |     |     |     |   |   |        |      |
|      |                |          |       |        |               |   |       |     |   |   |     |               |                  |        |     |     |     |   |   |        |      |
|      |                |          |       |        |               |   |       |     |   |   |     |               |                  |        |     |     |     |   |   | Cancel | Save |
|      |                |          |       |        |               |   |       |     |   |   |     |               |                  |        |     |     |     |   |   | Cancer | Save |

## 15. The document will now be displayed on the Resources Review Response Screen.

| Review Response                                                                                                | •• | DRAFT |
|----------------------------------------------------------------------------------------------------|----|-------|
| E - Resources                                                                                                  |    |       |
| What resources are needed for your program this year? E.g. Facilities, Equipment, Staffing, Technology, Other? |    |       |
| Please upload completed Resource Request Excel spreadsheet here.                                               |    |       |
| Resource Request Spreadsheet.                                                                                  |    |       |
| Documents (Review Publish)                                                                                     |    |       |
| ER 22-23 Resource Requests Spreadsheet.xlsx                                                                    |    |       |
| Associated Planning Initiative (Objective)s                                                                    |    |       |
| There are no records to display.                                                                               |    |       |
| Associated Outcomes                                                                                            |    |       |
| There are no records to display.                                                                               |    |       |

### Editing Program Mission, Members, Courses, and Planning Units

To edit the mission, members, courses, and planning units, click on the assessment icon and the program that you wish to edit. The "Programs Details" is where all edits are made. Click on a detail on the page to bring up an editable window.

#### **Editing Mission**

- 1. Click on the card to bring up the editable window.
- 2. Use the dropdowns to edit program manager, and program name. Use the two textboxes to input the description and mission statement.

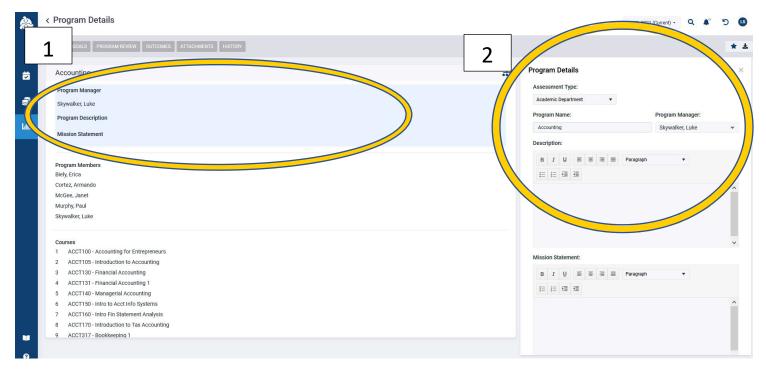

### **Editing Members**

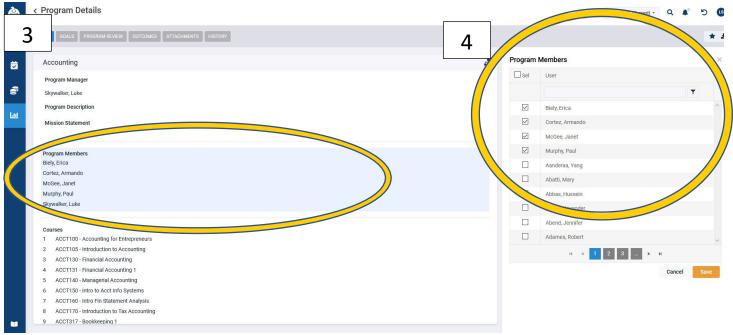

- 3. Click on the "Program Members" card to open the list of members.
- 4. Check on the box next to the people that you wish to add as members and click Save.

#### **Editing Courses**

| Program Details                                                                 |   |     |      |           | Q # 5 B                        |
|---------------------------------------------------------------------------------|---|-----|------|-----------|--------------------------------|
| INFO GOALS PROGRAM REVIEW OUTCOMES ATTACHMENTS HISTORY                          | 6 |     |      |           | * 4                            |
| Biely, Erica                                                                    |   | / R | e Co | ourses    |                                |
| Cortez, Armando                                                                 |   |     |      |           |                                |
| McGee, Janet                                                                    | s | Ord | der  | Course ID | Course Title                   |
| aul<br>Luke                                                                     |   |     |      | Ŧ         | T                              |
| 5                                                                               | E | 1   |      | ACCT100   | Accounting for Entrepreneurs   |
| Courses 1 ACCT100 - Account Account Account                                     |   | 2   |      | ACCT105   | Introduction to Accounting     |
| 2 so-Introduction to Accounting                                                 |   | 3   |      | ACCT130   | Financial Accounting           |
| ACCT130 - Financial Accounting 4 ACCT131 - Financial Accounting 1               |   | 4   |      | ACCT131   | Financial Accounting 1         |
| 5 ACCT140 - Managerial Accounting                                               |   | 5   |      | ACCT140   | Managerial Accounting          |
| ACCT150 - Intro to Acct Info Systems     ACCT160 - Intro Fin Statement Analysis |   | 6   |      | ACCT150   | Intro to Acct Info Systems     |
| ACCT170 - Introduction to Tax Accounting                                        |   | 7   |      | ACCT160   | Intro Fin Statement Analysis   |
| 9 A. T. Bookkeeping 1<br>10 ACCT318 - BOOkkeeping 1                             |   | 8   |      | ACCT170   | Introduction to Tax Accounting |
| 11 ACCT327 - Payroll Accounting                                                 |   | 9   |      | ACCT317   | Bookkeeping 1                  |
| Planning Units                                                                  |   | 1   | 0    | ACCT318   | Bookkeeping 2                  |
| Accounting                                                                      |   | Ī   | 1    | ACCT327   | Payroll Accounting             |
| Associated Objectives                                                           |   |     |      | AB117     | Print Reading & Interpretation |
| There is no record to display                                                   | E |     |      | AB117     | Print Reading & Interpretation |
|                                                                                 |   |     |      |           | Shop Math and Measurem         |
|                                                                                 | Γ | 1   |      | AB300     | ement                          |

- 5. Click on "Courses" card to open the list of courses.
- 6. Check the box next to the courses that are associated with the program. The Order is the order in which the courses are taken.

## **Editing Planning Units**

# Learning Outcomes Assessment

The assessment module also has the program and course learning outcomes (PLO and CLO) data inputs. Click the graph icon on the right of the home screen to begin the assessment module.

## Inputting assessment data for instructional areas

|         | Assessment            | ≡      |           |          |        |               | 2021-2022 (Current) - Q 🌲 🕤 🚥      |
|---------|-----------------------|--------|-----------|----------|--------|---------------|------------------------------------|
|         | All Assessments       |        |           |          |        |               |                                    |
|         | All Reviews           |        |           |          |        |               |                                    |
|         | Assessment Data Entry |        |           |          |        |               |                                    |
| <b></b> | Copy Assessment Data  |        |           |          |        | eek Month     | Due Date                           |
|         | Publich PovieWS       |        | Wednesday | Thursday | Friday | Saturday      | There are no records to display.   |
| 9       | 1 pository            |        | 01        | 02       | 03     | 04            |                                    |
|         | Favorites             |        | 08        | 09       | 10     | 11            |                                    |
|         | Programs<br>Search    | •<br>Q | 15        | 16       | 17     | 18            |                                    |
|         | All Manage     Member | 2      | 22        | 23       | 24     | 25            | Alerts                             |
| 4       | • Accounting          | ☆      |           |          |        |               | There are no records to display.   |
|         |                       | 1      | 29        | 30       | 31     | 01            |                                    |
|         | 2 - ACCT2             | 3      |           |          |        |               |                                    |
|         | 3 - ACC13             | 2      | 05        | 06       | 07     | 08            |                                    |
|         | 4 - ACCT4             | ☆      |           |          |        |               |                                    |
|         |                       |        |           |          |        |               | History                            |
|         |                       |        |           |          |        |               | There are no records to display.   |
|         |                       |        |           |          |        |               |                                    |
|         |                       |        |           |          |        |               |                                    |
|         |                       |        |           |          |        |               |                                    |
|         |                       |        |           |          |        | © Copyright 2 | 2021 Strategic Planning Online LLC |

- 1. Click the assessment module icon. It looks like a graph.
- 2. Click the arrow on the to drop down the PLOs for that program.
- 3. Click on the outcome for which you are inputting data.

| ×    | < Program Outcome Details                                                                                                | 2021-2022 (Current) - Q              | <b>4</b> ° | 5  | BD         |
|------|----------------------------------------------------------------------------------------------------|--------------------------------------|------------|----|------------|
|      | INFO MEASURE/DATA INPUT RES 4 IONS ATTACHMENTS HISTORY                                                                   |                                      |            | *  | <b>±</b> : |
| Ø    | 2 - ACCT2                                                                                                    | N/A                                  | N/A        | N/ | /A         |
| •    | Program<br>Accounting                                                                                                    | Unit Manager<br>Butler, Steven       |            |    |            |
| 1.01 | Outcome Type Program Learning Outcomes (PLO)                                                                             | Planning Years<br>2020- 2021, 2021-2 | 022        |    |            |
|      | Description<br>Explain and analyze business transactions involving assets, liabilities, equities, revenues and expenses. |                                      |            |    |            |
|      | Program Courses                                                                                                    |                                      |            |    |            |
|      | ACCT100 - Accounting for Entrepreneurs                                                                                   | Introduced                           |            |    | - 1        |
|      | ACCT105 - Introduction to Accounting                                                                                     | Not Associated                       |            |    | - 1        |
|      | ACCT130 - Financial Accounting                                                                                           | Developed                            |            |    | - 1        |
|      | ACCT131 - Financial Accounting 1                                                                                         | Not Associated                       |            |    | - 1        |
|      | ACCT140 - Mananerial Accounting                                                                                          | Not Associated                       |            |    |            |

4. Click on the Measures/Data Input tab at the top of the program outcome details page.

|        | < Program Outcome Details                                                                                |                                                                                                | 2021-2022 (Current) - Q 📫 🔮 | SB |
|--------|----------------------------------------------------------------------------------------------------|------------------------------------------------------------------------------------------------|-----------------------------|----|
|        | INFO MEASURE/DATA INPUT RESULTS ASSOCIATIONS ATTACHMENTS HISTO                                           |                                                                                                |                             |    |
|        | Measures 🚹 w M1 - Institutional Assessment Rubric (Scale 1-2)                                            | Criteria 🚹 Findings 👔                                                                          |                             | ×  |
| 8<br>1 | 5 Type: Target: Actual: Difference:<br>al Rabric N/A N/A N/A<br>titutional Assessment Rubric (Scale 1-4) | 6 e: Target: Actual: Difference:<br>70.00% N/A N/A                                             | No data found               |    |
| 血      | Measure Type: Target: Actual: Difference:<br>Institutional Rubric N/A N/A N/A                            |                                                                                                |                             |    |
|        |                                                                                                    | Note: If you click on the text of a card, you will be taken to the details page for that item. |                             |    |

- 5. The measures card will pop up. Click on the blue circle with the arrow to expand the measures out to criteria. Pick the scale rubric that you would like to use, either a 2-point scale or a 4-point scale.
- 6. Click on the criteria to expand out to the findings.
- 7. Click on the plus sign next to the findings to open the data input window.

| $ $ $ $ $ $ $ $ $ $ $ $ $ $                          | Target: Sample 70.00% 0           | Size: Percer                                             | ▼<br>nt Met:                                                                                                    |
|------------------------------------------------------|-----------------------------------|----------------------------------------------------------|----------------------------------------------------------------------------------------------------|
| $ $ $ $ $ $ $ $ $ $ $ $ $ $                          |                                   |                                                          | nt Met:                                                                                                    |
| $ $ $ $ $ $ $ $ $ $ $ $ $ $                          |                                   |                                                          | nt Met:                                                                                                    |
| $ $ $ $ $ $ $ $ $ $ $ $ $ $                          |                                   |                                                          | it Met:                                                                                                    |
|                                                      |                                   |                                                          | 6                                                                                                    |
|                                                      |                                   |                                                          | - ¥                                                                                                    |
| r Above Standards 70 - 100                           |                                   |                                                          |                                                                                                    |
| 1.                                                   | 2.                                | -                                                        | -                                                                                                    |
| 1- Below Standards                                   | 2- At or Above<br>Standards       | #iviet lo                                                | tai                                                                                                    |
| \$2= 0                                               | 0                                 | 0                                                        | D                                                                                                    |
| Total: 0                                             | 0                                 | 0 0                                                      | D                                                                                                    |
|                                                      |                                   |                                                          |                                                                                                    |
|                                                      | _                                 | Cancel                                                   | Save                                                                                                    |
|                                                      |                                   |                                                          |                                                                                                    |
| Above Standards 70 - 100<br>1.<br>1- Below Standards | 2.<br>2- At or Above<br>Standards | #Met                                                     | Total                                                                                                    |
| 1.                                                   | 2- At or Above                    | #Met<br>0                                                | Total                                                                                                    |
| 1.<br>1- Below Standards                             | 2- At or Above<br>Standards       |                                                          |                                                                                                    |
| 1.<br>1- Below Standards<br>2= 0                     | 2- At or Above<br>Standards       | 0                                                        | 0                                                                                                    |
|                                                      | 1- Below Standards                | 1- Below Standards 2- At or Above<br>Standards<br>22 0 0 | 1-Below Standards 2-At or Above Standards 2-At or Above Standards 2-At or Above Standards 22 <sup>a</sup> 0 0 0 0 0 0 0 0 0 0 0 0 0 0 0 0 0 0 0 |

- 8. Pick the correct term for inputting data.
- 9. Pick the class for which you would like to input data.
- 10. Choose the level of input: Class or Student
  - a. Class is a collective input. You must input the number of students assessed in the sample size box. Then input the number of students that scored with each scale.

- b. Student is an individual input. When you choose student then a list of students in the class, to give them a score click the plus sign next to their name. If they were not assessed for any reason, then click the check box that says not assessed.
- 11. Click Save.

### Program details page

The program details page has several cards with information, including 2) basic info, 3) Program members, 4) and courses. Clicking on any of these will bring up a window to edit these as seen in 2a, 3a, 4a.

|                                                                                                    |                |                                                                                                    |                                                                                                    |                                                                                                    |                            |                                                                                                    | 2021-2022 (Current) + | Q 4 | · 1 | -          |
|----------------------------------------------------------------------------------------------------|----------------|----------------------------------------------------------------------------------------------------|----------------------------------------------------------------------------------------------------|----------------------------------------------------------------------------------------------------|----------------------------|----------------------------------------------------------------------------------------------------|-----------------------|-----|-----|------------|
| INFO PROGRAM REVIEW OUTCOMES ATTACH                                                                                                    | HMENTS HISTORY | >                                                                                                    |                                                                                                    |                                                                                                    |                            |                                                                                                    |                       |     |     | <b>k</b> ± |
| Accounting                                                                                                    |                |                                                                                                    |                                                                                                    |                                                                                                    |                            |                                                                                                    |                       |     |     |            |
|                                                                                                    |                |                                                                                                    |                                                                                                    |                                                                                                    |                            |                                                                                                    |                       |     |     |            |
| Program Manager<br>Butler, Steven                                                                                                    |                |                                                                                                    |                                                                                                    |                                                                                                    |                            |                                                                                                    |                       |     |     |            |
| Program Description                                                                                                    |                |                                                                                                    |                                                                                                    |                                                                                                    |                            |                                                                                                    |                       |     |     |            |
|                                                                                                    |                |                                                                                                    |                                                                                                    |                                                                                                    |                            |                                                                                                    |                       |     |     |            |
| Mission Statement                                                                                                    |                |                                                                                                    |                                                                                                    |                                                                                                    |                            |                                                                                                    |                       |     |     |            |
| Program Members                                                                                                    |                |                                                                                                    |                                                                                                    |                                                                                                    |                            |                                                                                                    |                       |     |     |            |
| Biely, Erica<br>Carmody, Richard                                                                                                    |                |                                                                                                    |                                                                                                    |                                                                                                    |                            |                                                                                                    |                       |     |     |            |
| Cortez, Armando                                                                                                    |                |                                                                                                    |                                                                                                    |                                                                                                    |                            |                                                                                                    |                       |     |     |            |
| Darwin, Brent                                                                                                    |                |                                                                                                    |                                                                                                    |                                                                                                    |                            |                                                                                                    |                       |     |     |            |
| Galloway, Michael<br>McGee, Janet                                                                                                    |                |                                                                                                    |                                                                                                    |                                                                                                    |                            |                                                                                                    |                       |     |     |            |
| Mcgill, Myra                                                                                                    |                |                                                                                                    |                                                                                                    |                                                                                                    |                            |                                                                                                    |                       |     |     |            |
| Murphy, Paul                                                                                                    |                |                                                                                                    |                                                                                                    |                                                                                                    |                            |                                                                                                    |                       |     |     |            |
| Shafer, Nancy                                                                                                    |                |                                                                                                    |                                                                                                    |                                                                                                    |                            |                                                                                                    |                       |     |     |            |
| Courses                                                                                                    |                |                                                                                                    |                                                                                                    |                                                                                                    |                            |                                                                                                    |                       |     |     |            |
| 1 ACCT100 - Accounting for Entrepreneurs                                                                                                    |                |                                                                                                    |                                                                                                    |                                                                                                    |                            |                                                                                                    |                       |     |     |            |
| 2 ACCT105 - Introduction to Accounting                                                                                                    |                |                                                                                                    |                                                                                                    |                                                                                                    |                            |                                                                                                    |                       |     |     |            |
| 3 ACCT130 - Financial Accounting<br>4 ACCT131 - Financial Accounting 1                                                                                                    |                |                                                                                                    |                                                                                                    |                                                                                                    |                            |                                                                                                    |                       |     |     |            |
| 5 ACCT140 - Managerial Accounting                                                                                                    |                |                                                                                                    |                                                                                                    |                                                                                                    |                            |                                                                                                    |                       |     |     |            |
| 6 ACCT150 - Intro to Acct Info Systems                                                                                                    |                |                                                                                                    |                                                                                                    |                                                                                                    |                            |                                                                                                    |                       |     |     |            |
|                                                                                                    |                |                                                                                                    |                                                                                                    |                                                                                                    |                            |                                                                                                    |                       |     |     |            |
| 7 ACCT160 - Intro Fin Statement Analysis<br>8 ACCT170 - Introduction to Tax Accounting                                                                                                    |                |                                                                                                    |                                                                                                    |                                                                                                    |                            |                                                                                                    |                       |     |     |            |
| 7 ACCT160 - Intro Fin Statement Analysis<br>8 ACCT170 - Introduction to Tax Accounting<br>9 ACCT317 - Bookkeeping 1                                                                                                    |                |                                                                                                    |                                                                                                    |                                                                                                    |                            |                                                                                                    |                       |     |     |            |
| ACCT170 - Introduction to Tax Accounting     ACCT317 - Bookkeeping 1     ACCT318 - Bookkeeping 2                                                                                                    |                |                                                                                                    |                                                                                                    |                                                                                                    |                            |                                                                                                    |                       |     |     |            |
| 8 ACCT170 - Introduction to Tax Accounting<br>9 ACCT317 - Bookkeeping 1                                                                                                    |                |                                                                                                    |                                                                                                    |                                                                                                    |                            |                                                                                                    |                       |     |     |            |
| ACCT170 - Introduction to Tax Accounting     ACCT317 - Bookkeeping 1     ACCT318 - Bookkeeping 2                                                                                                    |                |                                                                                                    |                                                                                                    | © Copyright 2021 Str                                                                                                    | ategic Planning Online LLC | 3                                                                                                    |                       |     |     |            |
| ACCT170 - Introduction to Tax Accounting     ACCT317 - Bookkeeping 1     ACCT318 - Bookkeeping 2     ACCT327 - Payroll Accounting                                                                                                    |                |                                                                                                    |                                                                                                    | © Copyright 2021 Str                                                                                                    | ategic Planning Online LLC |                                                                                                    |                       |     |     |            |
| 8 ACCT170 - Introduction to Tax Accounting     9 ACCT317 - Bookkeeping 1     10 ACCT318 - Bookkeeping 2     11 ACCT327 - Payroll Accounting  v5.0.1.6                                                                                                    | "··× 2         | h emove cour                                                                                                    | ses                                                                                                    | © Copyright 2021 Str                                                                                                    |                            | s<br>mbers                                                                                                    | ×                     |     |     |            |
| ACCT170 - Introduction to Tax Accounting     ACCT317 - Bookkeeping 1     ACCT318 - Bookkeeping 2     ACCT318 - Bookkeeping 2     ACCT327 - Payroll Accounting  v5.0.1.6                                                                                                    | ··· × 3        | b emove Cour                                                                                                    | Ses<br>Course ID                                                                                                    |                                                                                                    |                            |                                                                                                    | ×                     |     |     |            |
| ACCT170 - Introduction to Tax Accounting     ACCT317 - Bookkeeping 1     ACCT318 - Bookkeeping 2     ACCT318 - Bookkeeping 2     ACCT327 - Payroll Accounting  v5.0.1.6                                                                                                    | × 3            | b                                                                                                    |                                                                                                    | ×                                                                                                    |                            | mbers                                                                                                    |                       |     |     |            |
| 8 ACCT170 - Introduction to Tax Accounting     9 ACCT317 - Bookkeeping 1     10 ACCT318 - Bookkeeping 2     11 ACCT327 - Payroll Accounting  v5.0.1.6  n Details ment Type:                                                                                                    | ··· × 3        | b                                                                                                    | Course ID                                                                                                    | Course Title                                                                                                    |                            | mbers                                                                                                    | ×                     |     |     |            |
| ACCT170 - Introduction to Tax Accounting     ACCT317 - Bookkeeping 1     ACCT318 - Bookkeeping 2     ACCT318 - Bookkeeping 2     ACCT327 - Payroll Accounting  v5.0.1.6  n Details nent Type: regram Manager: Program Manager:                                                                                                    | 3              | D<br>Order                                                                                                    | Course ID                                                                                                    | Course Title                                                                                                    |                            | mbers                                                                                                    |                       |     |     |            |
| ACCT170 - Introduction to Tax Accounting     ACCT317 - Bookkeeping 1     ACCT318 - Bookkeeping 2     ACCT318 - Bookkeeping 2     ACCT327 - Payroll Accounting  v5.0.1.6       Details     ment Type:     ment Type:     Program Manager:     Accounting     Butler, Steven                                                                                                    | 3              | D<br>Order                                                                                                    | Course ID<br>T<br>ACCT100                                                                                                    | Course Title                                                                                                    | 4c                         | mbers<br>User                                                                                                    |                       |     |     |            |
| ACCT170 - Introduction to Tax Accounting     ACCT317 - Bookkeeping 1     ACCT318 - Bookkeeping 2     ACCT318 - Bookkeeping 2     ACCT327 - Payroll Accounting  v5.0.1.6  potalis petalis petalis | 3              | D Order                                                                                                    | Course ID<br>T<br>ACCT100<br>ACCT105                                                                                                    | Course Title  Course Title  Accounting for Entrepreneurs  Introduction to Accounting                                                                                                    | 4c Mer                     | mbers<br>User<br>Biely, Erica                                                                                                    |                       |     |     |            |
| ACCT170 - Introduction to Tax Accounting     ACCT317 - Bookkeeping 1     ACCT318 - Bookkeeping 2     ACCT318 - Bookkeeping 2     ACCT327 - Payroll Accounting  v5.0.1.6  potentis     mot Type:     were in Assessment Type *  Program Name:     Program Manager:     Accounting     Butle, Steven  Description:     BUUE = = Format *                                                                                                    | 3              | D<br>Order<br>U<br>U<br>U<br>U<br>U<br>U<br>U<br>U<br>U<br>U<br>U                                                                                           | Course ID<br>ACCT100<br>ACCT105<br>ACCT130<br>ACCT131<br>ACCT140                                                                                                    | Course Title Course Title Cours                                                                                                    | 4c <sup>Met</sup>          | mbers<br>User<br>Biely, Erica<br>Carmody, Richard                                                                                                    |                       |     |     |            |
| ACCT170 - Introduction to Tax Accounting     ACCT317 - Bookkeeping 1     ACCT318 - Bookkeeping 2     ACCT318 - Bookkeeping 2     ACCT327 - Payroll Accounting  v5.0.1.6  potentis     mot Type:     were in Assessment Type *  Program Name:     Program Manager:     Accounting     Butle, Steven  Description:     BUUE = = Format *                                                                                                    | 3              | D Order<br>C 1<br>C 2<br>C 3<br>C 4<br>C 6<br>C 6<br>C 6                                                                                                    | Course ID<br>ACCT100<br>ACCT105<br>ACCT130<br>ACCT131<br>ACCT140<br>ACCT150                                                                                                    | Course Title Course Title Cours                                                                                                    | 4c <sup>Met</sup>          | mbers<br>User<br>Biely, Erica<br>Carmody, Richard<br>Cortez, Armando                                                                                                    |                       |     |     |            |
| ACCT170 - Introduction to Tax Accounting     ACCT317 - Bookkeeping 1     ACCT318 - Bookkeeping 2     ACCT318 - Bookkeeping 2     ACCT327 - Payroll Accounting  v5.0.1.6  n Details nent Type: rogram Name: Program Manager: Accounting Butler, Steven Description: BIU E E E Format                                                                                                    | 3              | D 0rder<br>0 1<br>0 2<br>0 3<br>0 4<br>0 5<br>0 6<br>0 7                                                                                                    | Course ID<br>ACCT100<br>ACCT105<br>ACCT130<br>ACCT130<br>ACCT131<br>ACCT140<br>ACCT150<br>ACCT160                                                                                                    | Course Table<br>Course Table<br>Course Table<br>Course Table<br>Course Table<br>Course<br>Course Table<br>Course<br>Course<br>C | 4c Mer                     | mbers<br>User<br>Biely, Erica<br>Carmody, Richard<br>Cortez, Armando<br>Darwin, Brent                                                                                                    |                       |     |     |            |
| ACCT170 - Introduction to Tax Accounting     ACCT317 - Bookkeeping 1     ACCT318 - Bookkeeping 2     ACCT318 - Bookkeeping 2     ACCT327 - Payroll Accounting  v5.0.1.6  potentis     mot Type:     were in Assessment Type *  Program Name:     Program Manager:     Accounting     Butle, Steven  Description:     BUUE = = Format *                                                                                                    | 3              | D 0rder<br>0 1<br>0 2<br>0 3<br>0 4<br>0 5<br>0 6<br>0 7<br>0 8                                                                                             | Course ID<br>ACCT100<br>ACCT105<br>ACCT130<br>ACCT131<br>ACCT140<br>ACCT150<br>ACCT160<br>ACCT160                                                                                                    | Course Trile Course Trile Cours                                                                                                    | 4c Mer                     | Mbers<br>User<br>Biely, Erica<br>Carmody, Richard<br>Cortez, Armando<br>Darwin, Brent<br>Gailoway, Michael                                                                                                    |                       |     |     |            |
| ACCT170 - Introduction to Tax Accounting     ACCT317 - Bookkeeping 1     ACCT318 - Bookkeeping 2     ACCT318 - Bookkeeping 2     ACCT327 - Payroll Accounting  v5.0.1.6  n Details nent Type: rogram Name: Program Manager: Accounting Butler, Steven Description: BIU E E E Format                                                                                                    | 3              | D 0rder<br>0 1 0<br>0 2 0<br>0 3 0<br>0 4 0<br>0 5 0<br>0 6 0<br>0 7 0<br>0 6 0<br>0 7 0<br>0 0 0<br>0 0<br>0 0<br>0 0<br>0 0<br>0                          | Course ID           Course ID           Acct1100           Acct1105           Acct1130           Acct1131           Acct1140           Acct1140           Acct1140           Acct1140           Acct1140           Acct1140           Acct1140           Acct1140           Acct1140           Acct1140                                                                                                    | Course Trile Course Trile Cours                                                                                                    | 4c Mer                     | mbers User User Biely, Erica Biely, Erica Carmody, Richard Cortez, Armando Darwin, Brent Gailoway, Michael McGee, Janet McGill, Myra                                                                                                    |                       |     |     |            |
| 8       ACCT170 - Introduction to Tax Accounting         9       ACCT317 - Bookkeeping 1         10       ACCT318 - Bookkeeping 2         11       ACCT318 - Bookkeeping 2         11       ACCT327 - Payroll Accounting         v5.0.1.6         Program Manager:         Accounting         Butler, Steven         Description:         IIIIIIIIIIIIIIIIIIIIIIIIIIIIIIIIIIII                                                                                                    | 3              | D<br>order<br>c<br>c<br>c<br>c<br>c<br>c<br>c<br>c<br>c<br>c<br>c<br>c<br>c<br>c<br>c<br>c<br>c<br>c<br>c                                                   | Course ID<br>ACCT100<br>ACCT105<br>ACCT130<br>ACCT131<br>ACCT140<br>ACCT150<br>ACCT160<br>ACCT160                                                                                                    | Course Trile Course Trile Cours                                                                                                    | 4c Met                     | mbers User User Biely, Erica Carmody, Richard Cartez, Armando Darwin, Brent Galloway, Michael McGee, Janet Mcgill, Myra                                                                                                    |                       |     |     |            |
| ACCT170 - Introduction to Tax Accounting     ACCT317 - Bookkeeping 1     ACCT317 - Bookkeeping 2     ACCT318 - Bookkeeping 2     ACCT318 - Bookkeeping 2     ACCT318 - Bookkeeping 2     Accounting  v5.0.1.6       Details     n Details     n Details     rogram Manager:     Accounting      Program Manager:     Accounting      Butler, Steven      Eveription:      I U U U U U U      Accounting  Mission Statement:                                                                                                    | 3              | D<br>order<br>2<br>2<br>2<br>3<br>2<br>4<br>2<br>5<br>5<br>6<br>6<br>6<br>7<br>6<br>8<br>6<br>6<br>6<br>6<br>6<br>6<br>6<br>6<br>6<br>6<br>6<br>6<br>6<br>6 | Course ID           Y           ACCT100           ACCT103           ACCT131           ACCT131           ACCT140           ACCT190           ACCT191           ACCT190           ACCT191           ACCT191           ACCT191           ACCT191           ACCT191           ACCT191           ACCT191           ACCT191           ACCT317           ACCT318                                                                                                    | Course Trile Course Trile Cour                                                                                                    | 4c Mer                     | mbers User User User Biely, Erica Carmody, Richard Cortez, Armando Cortez, Armando Cortez, Arm |                       |     |     |            |
| 8       ACCT170 - Introduction to Tax Accounting         9       ACCT317 - Bookkeeping 1         10       ACCT318 - Bookkeeping 2         11       ACCT318 - Bookkeeping 2         11       ACCT327 - Payroll Accounting         v5.0.1.6         Program Manager:         Accounting         Butler, Steven         Description:         IIIIIIIIIIIIIIIIIIIIIIIIIIIIIIIIIIII                                                                                                    | 3              | D<br>order<br>c<br>c<br>c<br>c<br>c<br>c<br>c<br>c<br>c<br>c<br>c<br>c<br>c<br>c<br>c<br>c<br>c<br>c<br>c                                                   | Course ID<br>ACCT100<br>ACCT105<br>ACCT130<br>ACCT131<br>ACCT131<br>ACCT130<br>ACCT137<br>ACCT37<br>ACCT37                                                                                                    | Course Trile Course Trile Cour                                                                                                    | 4c Met                     | mbers User User Biely, Erica Carmody, Richard Cartez, Armando Darwin, Brent Galloway, Michael McGee, Janet Mcgill, Myra                                                                                                    |                       |     |     |            |
| 8       ACCT170 - Introduction to Tax Accounting         9       ACCT317 - Bookkeeping 1         10       ACCT318 - Bookkeeping 2         11       ACCT318 - Bookkeeping 2         11       ACCT327 - Payroll Accounting         v5.0.1.6         Program Manager:         Accounting         Butler, Steven         Description:         IIIIIIIIIIIIIIIIIIIIIIIIIIIIIIIIIIII                                                                                                    | 3              |                                                                                                    | Course ID<br>ACCT100<br>ACCT100<br>ACCT105<br>ACCT130<br>ACCT131<br>ACCT140<br>ACCT140<br>A | Course Trile Course Trile Cour                                                                                                    | 4c Mer                     | mbers User User User Biely, Erica Carmody, Richard Cortez, Armando Cortez, Armando Cortez, Arm |                       |     |     |            |
| 8       ACCT170 - Introduction to Tax Accounting         9       ACCT317 - Bookkeeping 1         10       ACCT318 - Bookkeeping 2         11       ACCT318 - Bookkeeping 2         11       ACCT327 - Payroll Accounting         v5.0.1.6         Program Manager:         Accounting         Butler, Steven         Description:         B       I         I       I         I       I                                                                                                    | 3              |                                                                                                    | Course ID<br>Course ID<br>ACCT100<br>ACCT105<br>ACCT130<br>ACCT130<br>ACCT130<br>ACCT150<br>ACCT150<br>ACCT150<br>ACCT150<br>ACCT157<br>ACCT317<br>ACCT318<br>ACCT327<br>AB117<br>AB117<br>AB300<br>AB300                                                                                                    | Course Trille     Course Trille     Course Trille     T     Course Trille     T     Course Trille     T     Course Trille     T     Course Trille     Course Trille     Course Trille     T     Course Trille     Course Trille                                                                                                    | 4c Mer                     | mbers User User User User User User User U                                                                                                    |                       |     |     |            |
| 8       ACCT170 - Introduction to Tax Accounting         9       ACCT317 - Bookkeeping 1         10       ACCT318 - Bookkeeping 2         11       ACCT318 - Bookkeeping 2         11       ACCT327 - Payroll Accounting         v5.0.1.6         Program Manager:         Accounting         Butler, Steven         Description:         B       I         I       I         I       I                                                                                                    | 3              |                                                                                                    | Course ID<br>ACCT100<br>ACCT100<br>ACCT105<br>ACCT130<br>ACCT131<br>ACCT140<br>ACCT140<br>A | Course Trille     Course Trille     Course Trille     T     Course Trille     T     Course Trille     T     Course Trille     T     Course Trille     Course Trille     Course Trille     T     Course Trille     Course Trille                                                                                                    | 4c Mer                     | mbers User User User User User User User U                                                                                                    |                       |     |     |            |

- 1. The program detail page has information of a program that has been placed into the assessment model The front page, as seen above, gives basic info on the courses. The tabs at the top will take the user to each of those items: program review, outcomes, attachments, and history.
  - a. Program review: see page 2
  - b. Outcomes: this will show a list of PLOs for a program. The outcomes can be seen in detail be clicking on the outcome text. This will take you to the Outcome Details page. Or you can drill down by clicking the card to reach the outcome findings seen on page 14.
  - c. Attachments: These are where documents related to the program can be added.
  - d. History: This page shows any changes made to the program and when.

#### Program outcome details page

Like the program details page, the program outcome details page has several cards with information, including 2) basic info, 3) program courses, 4) and associated goals. You can click on each of theses areas to edit them.

|   | < Program Outcome Details                                                                                 |                                                |   | 2021-2022 (Current) - 🔍 🍂 👪 🚳 |
|---|----------------------------------------------------------------------------------------------------|------------------------------------------------|---|-------------------------------|
| 1 | INFO MEASURE/DATA INPUT RESULTS ASSOCIATIONS ATTACHMENTS HISTORY                                          |                                                |   | * 4 3                         |
|   | 2 - ACCT2                                                                                                 |                                                |   | N/A N/A N/A                   |
|   | Program                                                                                                   |                                                |   | Unit Manager                  |
| ว | Accounting                                                                                                |                                                |   | Butler, Steven                |
| 2 | Outcome Type                                                                                              |                                                |   | Planning Years                |
|   | Program Learning Outcomes (PLO)                                                                           |                                                |   | 2020- 2021, 2021-2022         |
|   | Description                                                                                               |                                                |   |                               |
| Ê | Explain and analyze business transactions involving assets, liabilities, equities, revenues and expenses. |                                                |   |                               |
|   | Program Courses                                                                                           |                                                |   |                               |
| 3 | ACCT100 - Accounting for Entrepreneurs                                                                    |                                                | - | Introduced                    |
| 5 | ACCT105 - Introduction to Accounting                                                                      |                                                | - | Not Associated                |
|   | ACCT130 - Financial Accounting                                                                            |                                                |   | Developed                     |
|   | ACCT131 - Financial Accounting 1                                                                          |                                                |   | Not Associated                |
|   | ACCT140 - Managerial Accounting                                                                           |                                                |   | Not Associated                |
|   | ACCT150 - Intro to Acct Info Systems                                                                      |                                                |   | Not Associated                |
|   | ACCT160 - Intro Fin Statement Analysis                                                                    |                                                |   | Developed                     |
|   | ACCT170 - Introduction to Tax Accounting                                                                  |                                                |   | Not Applicable                |
|   | ACCT317 - Bookkeeping 1                                                                                   |                                                |   | Introduced                    |
|   | ACCT327 - Payroll Accounting                                                                              |                                                | - | Not Applicable                |
| ^ | Institutional Goals                                                                                       |                                                |   |                               |
| 4 | There are no records to display.                                                                          |                                                |   |                               |
|   | Program Goals                                                                                             |                                                |   |                               |
|   | Stakeholders<br>There are no records to display.                                                          |                                                |   |                               |
| • |                                                                                                    |                                                |   |                               |
|   | v5.0.1.6                                                                                                  | © Copyright 2021 Strategic Planning Online LLC |   |                               |

#### Inputting assessment data for service areas

| Å        | Assessment                                              | =         |          |        |                                         | 1 (2022-2023 (Current) - Q 4 SB     |
|----------|---------------------------------------------------------|-----------|----------|--------|-----------------------------------------|-------------------------------------|
|          | All Assessments                                         |           |          |        |                                         |                                     |
|          | All Reviews                                             |           |          |        |                                         |                                     |
|          | Assessment Data Entry                                   |           |          |        |                                         |                                     |
| <b>7</b> | Activity By Goal                                        |           |          | Day We | eek Month                               | Due Date                            |
|          | Program Assessment Map                                  | Vednesday | Thursday | Friday | Saturday                                | There are no records to display.    |
| 3        | Copy Assessment Data                                    | 02        | 03       | 04     | 05                                      |                                     |
|          | Publish Reviews                                         |           |          |        |                                         |                                     |
| ы        | Document Repository                                     | 09        | 10       | 11     | 12                                      |                                     |
| Î        | Favorites                                               | 16        | 17       | 18     | 19                                      |                                     |
|          | Service Area                                            |           |          |        |                                         | Alerte.                             |
|          | Sealon                                                  | 23        | 24       | 25     | 26                                      | Alerts                              |
|          | All     Program Manage                                  |           |          |        |                                         | There are no records to display.    |
|          | Program Member                                          | 30        | 01       | 02     | 03                                      |                                     |
|          |                                                         | ~         |          |        | 6 C 4 C 4 C 4 C 4 C 4 C 4 C 4 C 4 C 4 C |                                     |
|          | Admissions & Records<br>1 - A&R SLO1- Students will dem | ±<br>1 07 | 08       | 09     | 10                                      |                                     |
| 3        |                                                         |           | 08       | 09     | 10                                      |                                     |
|          |                                                         |           |          |        |                                         |                                     |
|          | 3 - A&R SLO3- First time transfer                       |           |          |        |                                         |                                     |
|          | CalSOAP                                                 | 교<br>쇼    |          |        |                                         | History                             |
|          | CAN/TRIO     Career Center                              | ☆<br>☆    |          |        |                                         | There are no records to display.    |
|          | Counseling                                              | ☆         |          |        |                                         |                                     |
|          | <ul> <li>EOPS/CARE/CalWORKS</li> </ul>                  | 습         |          |        |                                         |                                     |
| F        | <ul> <li>Financial Aid</li> </ul>                       | ☆         |          |        |                                         |                                     |
| -        | Institutional Effectiveness Office (                    | 습         |          |        |                                         |                                     |
|          | Learning Assistance Program                             |           |          |        |                                         |                                     |
|          | Library Services                                        |           |          |        |                                         |                                     |
| *        | Noncredit Counseling                                    | <b>쇼</b>  |          |        | @ Copyright 3                           | 2022 Strategic Planning Online LLC  |
|          | a second and a second                                   | $\sim$    |          |        | Copyright 2                             | 2022 Strategic Flamming of life LLC |

- 1. Make sure that you are entering for the correct academic year.
- 2. Change the drop down from program to service area.
- 3. You have two options: click on the service area name and it will take you to the service area details page. Or click on the arrow to drop down the outcomes. Click on the outcome to go to the outcomes detail page.

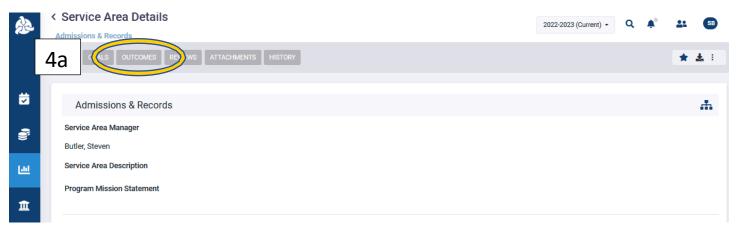

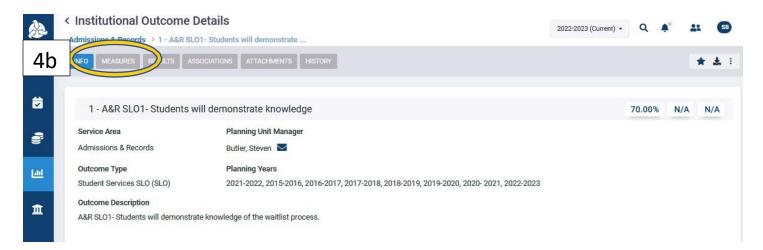

4. A. Click on the tab at the top that says outcomes. This will take you to the list of SLOs for the program. B. If you clicked on the outcome, this will take you to the outcomes details page. Click on the measures tab at the top of the page.

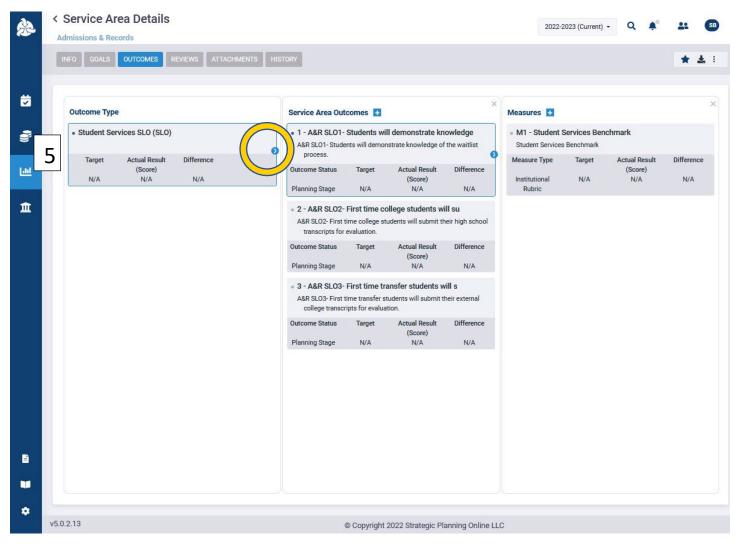

5. Whether you clicked on the outcomes or service area in the previous section, you will want to click the blue arrow and drill over until you get to the findings card.

| INFO GOALS OL                 | ITCOMES               | REVIEWS ATTAC  | CHMENTS HIST | ORY                              |                       |                |            |               | * ± : |
|-------------------------------|-----------------------|----------------|--------------|----------------------------------|-----------------------|----------------|------------|---------------|-------|
| Measures +                    |                       |                | ×            | Criteria 🛨                       |                       |                | 6 Findir   | ngs 🖪         | ×     |
| • M1 - Student                |                       | nchmark        |              | • AR.C1 - Stude                  |                       | Criteria       |            |               |       |
| Student Services Measure Type | s Benchmark<br>Target | Actual Result  | Difference   | Student Service<br>Criteria Type | es Criteria<br>Target | Actual Result  | Difference | No data found |       |
| Institutional<br>Rubric       | N/A                   | (Score)<br>N/A | N/A          | Benchmark                        | 70.00%                | (Score)<br>N/A | N/A        |               |       |
|                               |                       |                |              |                                  |                       |                |            |               |       |
|                               |                       |                |              |                                  |                       |                |            |               |       |
|                               |                       |                |              |                                  |                       |                |            |               |       |
|                               |                       |                |              |                                  |                       |                |            |               |       |
|                               |                       |                |              |                                  |                       |                |            |               |       |
|                               |                       |                |              |                                  |                       |                |            |               |       |
|                               |                       |                |              |                                  |                       |                |            |               |       |
|                               |                       |                |              |                                  |                       |                |            |               |       |
|                               |                       |                |              |                                  |                       |                |            |               |       |
|                               |                       |                |              |                                  |                       |                |            |               |       |
|                               |                       |                |              |                                  |                       |                |            |               |       |
|                               |                       |                |              |                                  |                       |                |            |               |       |
|                               |                       |                |              |                                  |                       |                |            |               |       |

6. When you arrive at the finding page, click on the blue and white plus sign to add a new finding for the outcomes.

| student Services Benchmark | Criteria  AR.C1 - Student Services Criteria | Findings 🖪               |
|----------------------------|---------------------------------------------|--------------------------|
| New Finding                |                                             | □ ×                      |
| Planning Year              | Term 8                                      |                          |
| 2022-2023                  | ▼ 2022 Fall ▼                               |                          |
| Finding Date               |                                             | Target Actual Result     |
| 11/18/2022                 |                                             | 9 70.00% (Score) 0.00% + |
| Notes                      |                                             | 0.00%                    |
| 10                         |                                             |                          |
|                            |                                             | Cancel                   |
|                            |                                             |                          |
|                            |                                             |                          |
|                            |                                             |                          |
|                            |                                             |                          |

- 7. When you get the new finding window, begin by making sure that you are adding to correct planning year.
- 8. Pick the term for which you want to input data.
- 9. Input the percentage of students that met the outcome.
- 10. Add any notes to the finding that are relevant for anyone that would look at the results.

## Program outcome details page

|          | < Service Area Details<br>Admissions & Records 3                             | 2022-2023 (Current) * | Q | <b>A</b> ° | 11 | SB         |
|----------|------------------------------------------------------------------------------|-----------------------|---|------------|----|------------|
|          | INFO GOALS OUTCOMES REVIEWS ATTACHMENTS HISTORY                              |                       |   |            | *  | <b>±</b> : |
| <b></b>  | 1 Admissions & Records                                                       |                       |   |            |    | 4          |
| <b>9</b> | Service Area Manager<br>Butler, Steven                                       |                       |   |            |    |            |
|          | Service Area Description Program Mission Statement                           |                       |   |            |    |            |
|          | 2 Service Area Members<br>There is no record to display.                     |                       |   |            |    |            |
|          | Planning Units<br>There is no record to display.                             |                       |   |            |    |            |
|          | Associated Planning Initiative (Objective)s<br>There is no record to display |                       |   |            |    |            |
|          | Associated Standards<br>There is no record to display                        |                       |   |            |    |            |
| B        |                                                                              |                       |   |            |    |            |
| •        |                                                                              |                       |   |            |    |            |
|          | v5.0.2.13 © Copyright 2022 Strategic Planning Online LLC                     |                       |   |            |    |            |

- 1. The service area details can be edited by hovering over top card and clicking then opening edit window.
- 2. The bottom cards are also editable. Service areas need to have members assigned to them that will be working on those items.
- 3. The tabs at the top of the page can show you the goals, outcomes, program reviews, attachments, and history.